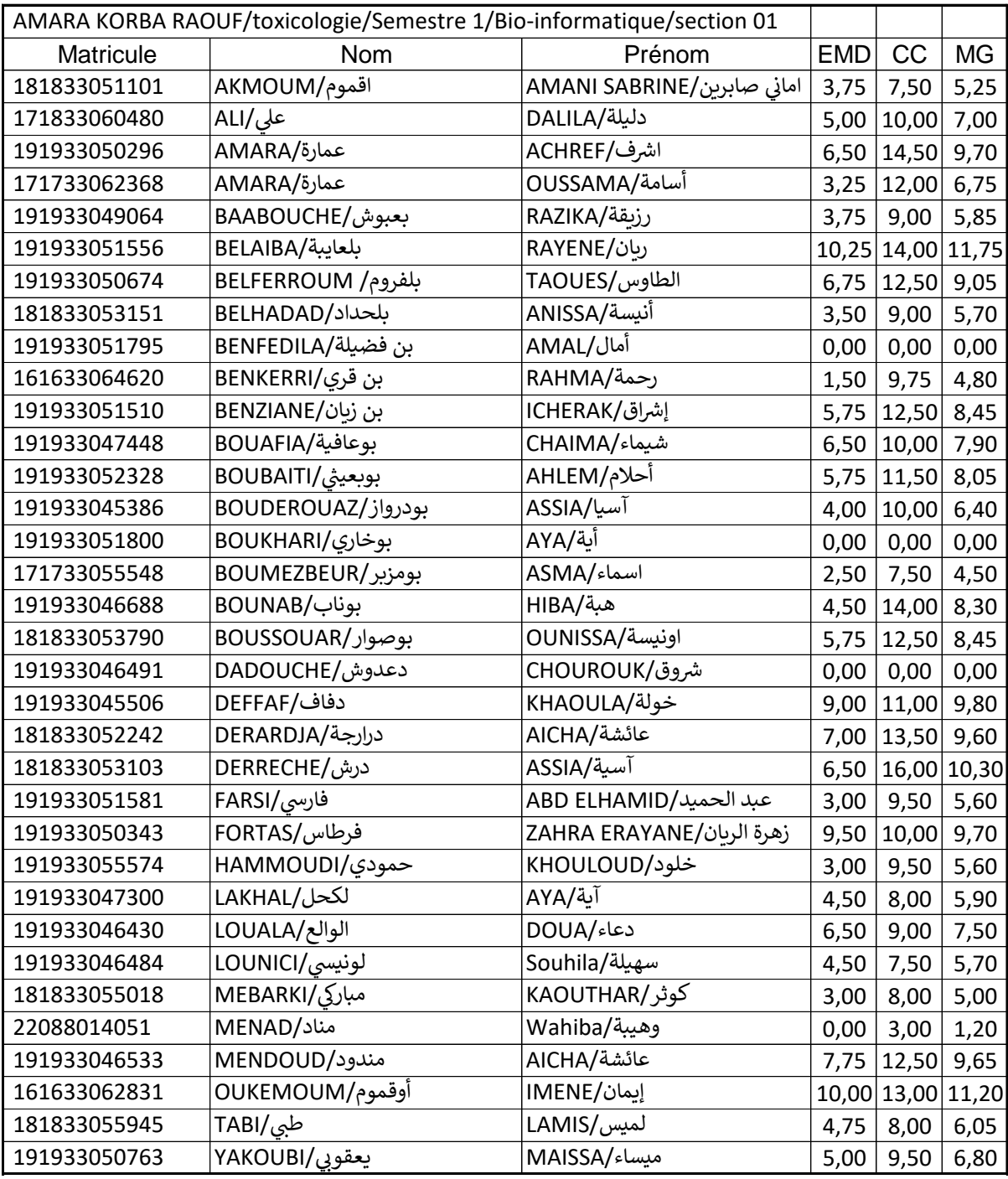

*Université Mohamed El Bachir El Ibrahimi de BBA Faculté des SNV-STU Département des Sciences Biologiques*

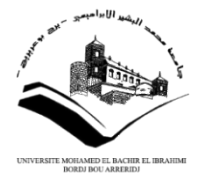

حـا*معة محمـد البشـير الابراهيمي - برج بوعريريج* -كلية العلوم الطبيعة والحياة وعلوم الأرض والكون قسم العلوم البيولوجية

# **Corrigé Type de l'EMD : Semestre (1) – 2022/2023 Niveau 1ère Année Master Spécialités :** Biochimie / Toxicologie **Matière :** Bioinformatique **Date :** Le 09/01/2023 / **Durée :** 1h30

**Partie I : Question de synthèse …………………………………………………………………………………………… (06 pts)**

Dans un texte de plus de 350 mots, décrivez l'importance des réseaux en bioinformatique.

Le rôle du réseau en bioinformatique est avant tout de servir de **plateforme pour partager les données (0,5pt)**, mais aussi de fournir **les ressources logicielles (GUI et Web Tools) (0,5pt)** à l'ensemble des membres d'un laboratoire de recherche et de la communauté scientifique d'une manière générale.

En génomique exploratoire l'acquisition de l'information biologique sous forme numérique passe par les plateformes de séquençages. Ces données ont deux chemins possibles :

- 1- Les données peuvent être directement déposées dans les **bases de données publiques ou sites portails** (NCBI, EMBL, DDBJ … etc.) …… **(1pt)**
- 2- Stockage dans un réseau local → Traitement et Analyses des données → Stockage dans les réseaux public

- En premier lieu, les données sont stockées dans un **réseau local** (Serveurs des laboratoires de recherche (CRBT, CNE, IPA … etc.) …… **(1pt)**

- Ensuite les données sont annotées à l'aide de divers outils bioinformatique (Web, GUI, ou CLI). Ex : Expasy Translate, ORF Finder, BLAST, GeneScan … etc. …… **(1pt)**

- Les données peuvent être soumis (**soumission**) aux bases de donnes publiques. Après **vérifications,** ces données seront validées et peuvent enfin être mis à la disposition de la communauté scientifique …… **(0,5pt)**

Si des modifications sont nécessaire après dépôt le chercheur peut éventuellement demander à effectuée un **mis à jour** des données qu'il a soumis (**Rapatriement**). …… **(0,5pt)**

L'utilisation des réseaux en bioinformatique est indispensable pour la **circulation**, le **partage**, **l'analyse** et le **traitement** de l'information biologique. …… **(1pt)**

# **Partie II : Répondez par Vrai ou Faux, justifier votre réponse ……………………………………………………….. (08pts)**

**Q1)** RStudio est un outil bioinformatique de type Web (Point and Click)

 $\boxtimes$  FAUX ...... (0,5 pt)

**Justification :** RStudio est un outil bioinformatique de type GUI, d'un niveau d'utilisation intermédiaire. Il sert d'environnement de développement pour le langage de programmation R et également utilisé pour le traitement de données et l'analyse statistique.

**Q2)** La recherche gènes chez les procaryotes se base uniquement sur la détection des signaux ORF et des CDS

 $\boxtimes$  FAUX ...... (0.5 pt)

**Justification :** ORF, CDS, RBS, initiateur de la transcription, terminateurs de la transcription …… (0,5 pt)

**Q3)** Le principe de séquençage de la technique Ion Torrent c'est : une hybridation avec ligature d'amorces et suivi de la fluorescence des oligonucléotides hybridés

 $\boxtimes$  FAUX ...... (0,5 pt)

**Justification :** Synthèse enzymatique, Détection d'ions hydrogènes libérés durant la polymérisation de l'ADN …… (0,5 pt)

**Q4)** Il existe deux approches complétement différentes de la bioinformatique

 $\boxtimes$  FAUX ...... (0.5 pt)

**Justification :** il existe deux approches complémentaires de la bioinformatique : les outils Web, GUI et les outils lignes de commande (CLI) …… (0,5 pt)

**Q5)** Les site portails offrent seulement l'accès a plusieurs bases de données biologiques

 $\boxtimes$  FAUX ...... (0,5 pt)

**Justification :** Les site portails offrent non seulement l'accès a plusieurs bases de données biologiques mais offres aussi plusieurs outils bioinformatiques (Expasy Translate, GeneScan, ORF Finder … etc.)

**Q6)** Dans la technique de Sanger les ddNTP sont utilisés pour le suivi de la fluorescence du nucléotide incorporé

 $\boxtimes$  FAUX ...... (0,5 pt)

**Justification :** Dans la technique de Sanger les ddNTP sont utilisés …… (0,5 pt)

**Q7)** Les programmes de recherche de la fonction des objets génétiques prédit par l'annotation syntaxique sont basés sur des algorithmes d'alignement multiple …… (0,5 pt)

☒ FAUX…… (0,5 pt)

**Justification :** Les programmes de recherche de la fonction des objets génétiques sont basés sur des algorithmes d'alignement simple …… (0,5 pt)

**Q8)** Les NGS ont une longueur de lecture supérieure aux techniques de séquençage de première génération.

 $\boxtimes$  FAUX

**Justification :** Les NGS ont une longueur de lecture supérieure aux techniques de séquençage de première génération.

# **Partie III : Exercice ………………………….……………………………………………………………………...………… (06 Pts)**

En utilisant le langage de votre choix, écrivez un algorithme de détection d'ORFs dans une séquence génomique d'un organisme procaryote

#### **# Déclaration des variables**

```
SequenceADN = (Mettre votre séquence ICI)
StopCodon = (TAA, TAG, TGA)
StartCodons = (ATG, GTG, TTG)
ORFsequence
CDS
# initialisation et affectation des valeurs
StopCodon = 0
StartCodons = 0
ORFsequence = 0
```
 $CDS = 0$ 

### **# Instructions de contrôle**

Divise la séquence d'ADN en 6 phases de lecture différents (+1, +2, +3, -1, -2 et -3).

Dans chaque phase de lecture, recherche les triplets stop

Si la distance entre 2 triplets stop consécutifs est supérieure au seuil (300 Nucléotides), enregistrer cette ORF

Dans cette ORF, recherche le premier codon start, de façon à ce que la protéine codée soit de taille maximale.

### **# Instructions de d'affichage**

Affiche le nombre et la liste des ORFs

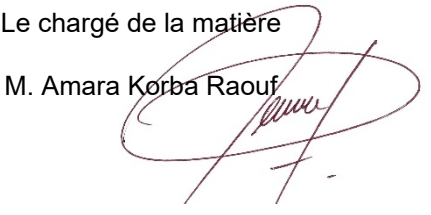